#### **SAFT FETMILED SENERGY** Science

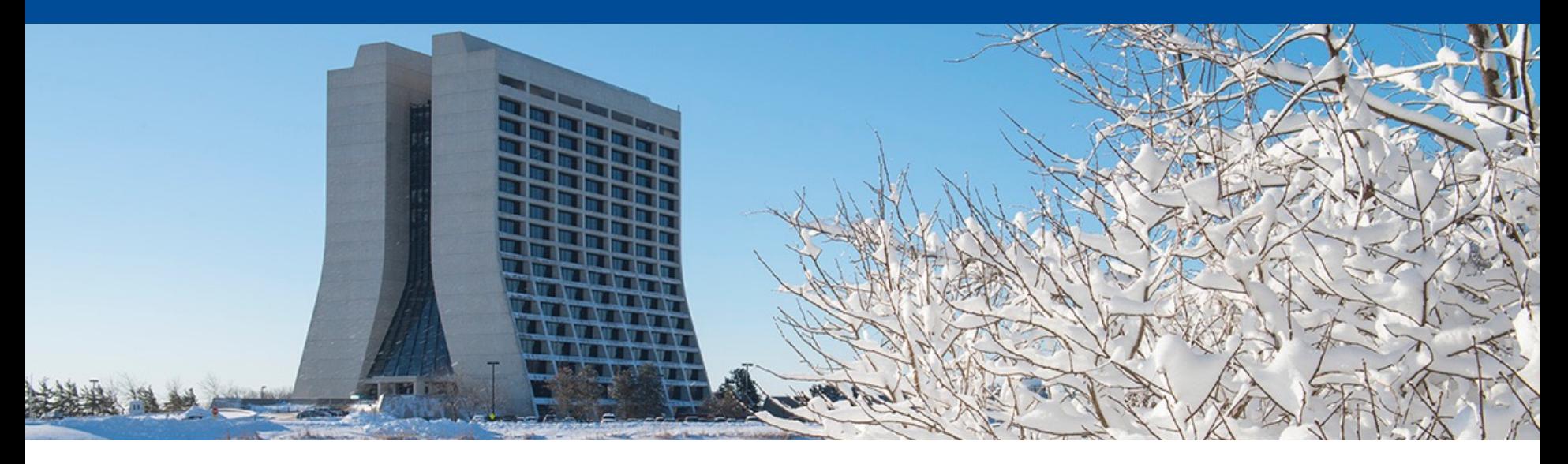

## **Geometry refactoring release candidate** *(part 5 of 5)*

Kyle J. Knoepfel LArSoft coordination meeting 20 February 2024

### **Previous talks on geometry refactorization**

- 9/20/22 **Status of Geometry service changes to accommodate pixel readouts** https://indico.fnal.gov/event/56265/
- 11/29/22 **Status of Geometry service changes to accommodate pixel readouts (part 2)** https://indico.fnal.gov/event/57355/
- 2/21/23 **Disentangling ChannelMapAlg from GeometryCore** *or Status of Geometry service changes to accommodate pixel readouts (part 3)* https://indico.fnal.gov/event/58509/
- 9/19/23 **Geometry refactorization to support pixel readouts** *Status report (part 4)* https://indico.fnal.gov/event/61411/

### **Motivation**

• **LArSoft will support pixel geometries**

• **Significant adjustments to larcorealg were required**

Much of the geometry code assumed wire readouts

- **This talk covers those big adjustments.**
	- I will present the general tasks required to support pixel geometries.
	- The C++ and configuration adjustments required for LArSoft v10

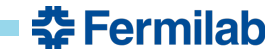

#### **1. Remove deprecated code** (released)

• Replace bare integer types with geometry IDs

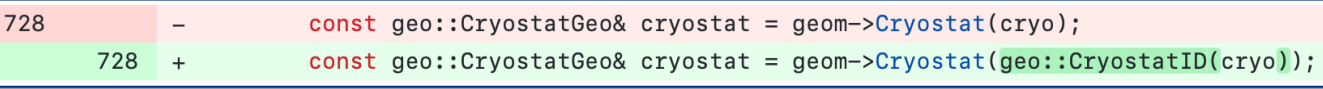

• Keep only geo::Point t and geo::Vector t vector types

#### **2. Adjust iteration patterns** (released)

342 for (const auto& tpcid : geom->IterateTPCIDs()) { for (const auto& tpcid : geom->Iterate<geo::TPCID>()) {  $342 +$ 

• Additional adjustments required to support PyROOT usage.

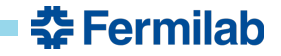

#### **1. Remove deprecated code** (released)

• Replace bare integer types with geometry IDs

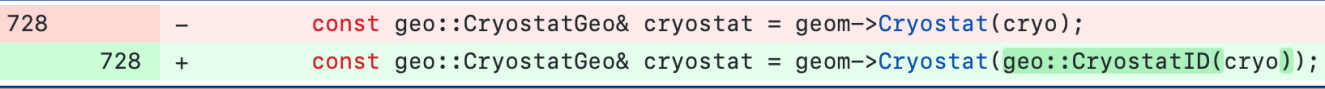

• Keep only geo::Point t and geo::Vector t vector types

#### **2. Adjust iteration patterns** (released)

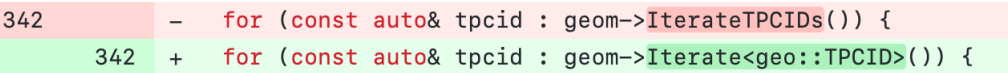

• Additional adjustments required to support PyROOT usage.

#### **3. Disentangle ChannelMapAlg and GeometryCore** (done)

- Alters initialization sequence of Geometry and ExptGeoHelperInterface services
- Includes ownership adjustment of GeoObjectSorter

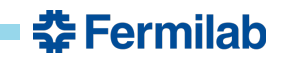

- **3. Extract PlaneGeo objects from TPCGeo** (done)
- **4. Introduce readout geometry classes** (done)
	- Rename ChannelMapAlg  $\rightarrow$  WireReadoutGeom
	- Rename ExptGeoHelperInterface  $\rightarrow$  WireReadout
	- Refactor builders and sorters

#### **5. Separate AuxDetGeometryCore elements from GeometryCore** (done)

- **3. Extract PlaneGeo objects from TPCGeo** (done)
- **4. Introduce readout geometry classes** (done)
	- Rename ChannelMapAlg  $\rightarrow$  WireReadoutGeom
	- Rename ExptGeoHelperInterface  $\rightarrow$  WireReadout
	- Refactor builders and sorters

#### **5. Separate AuxDetGeometryCore elements from GeometryCore** (done)

- **6. Validation** (where things are now)
	- Demonstrate that changes made above do not introduce physics changes.
	- *Need your help!*
- **7. Support pixel geometries** (not done)
	- Skeleton interface developed by Tom Junk

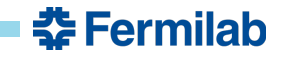

## **geo::WireReadoutGeom** (formerly known as geo::ChannelMapAlg)

Until now, most users have not directly interacted with geo:: ChannelMapAlg.

- It has been a LArSoft provider that is owned by geo:: GeometryCore.
- The specific channel-map provider is loaded by the ExptGeoHelperInterface service configured for the *art* job.

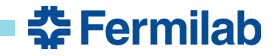

## **geo::WireReadoutGeom** (formerly known as geo::ChannelMapAlg)

Until now, most users have not directly interacted with geo:: ChannelMapAlg.

- It has been a LArSoft provider that is owned by geo:: GeometryCore.
- The specific channel-map provider is loaded by the ExptGeoHelperInterface service configured for the *art* job.

With v10, wire-specific information is provided by the geo:: WireReadoutGeom provider (or geo::WireReadout *art* service) (e.g.):

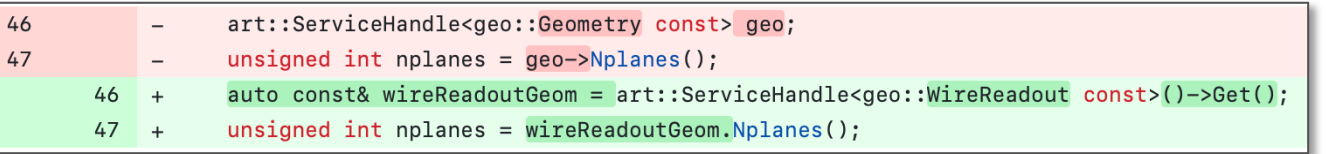

Iteration through planes and wires is supported by geo::WireReadout(Geom) (e.g.):

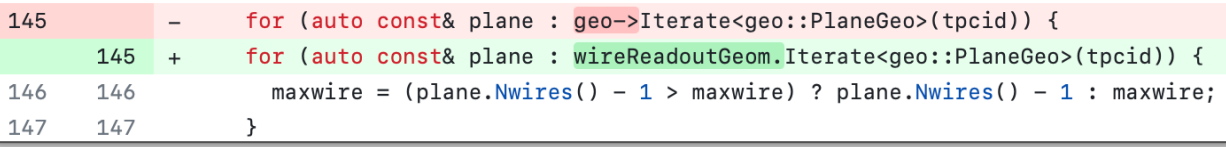

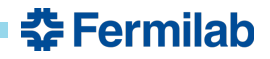

## **geo::WireReadoutGeom** (formerly known as geo::ChannelMapAlg)

Configuration change:

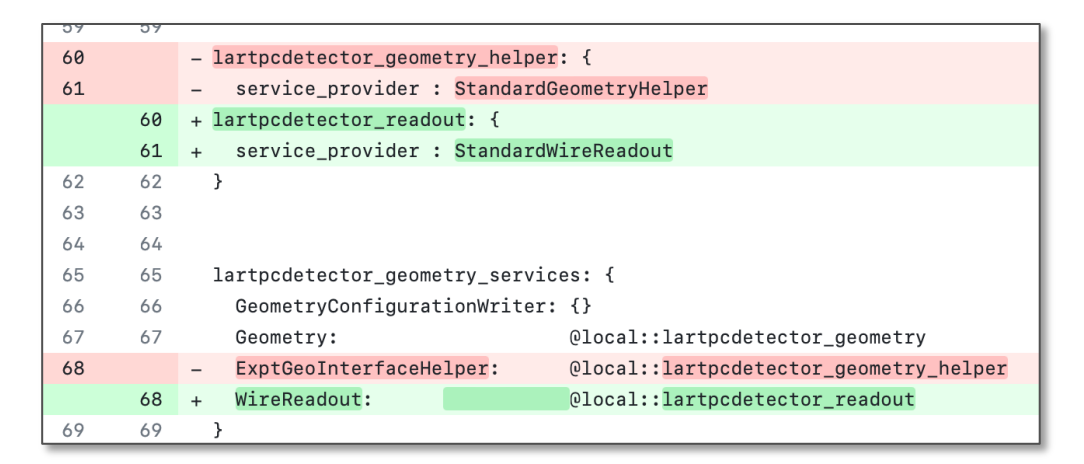

The general *art* configuration looks like:

```
services.WireReadout: {
  service provider: <ExperimentSpecificWireReadout>
  SortingParameters: { tool type: MyWireReadoutSorter ... }
  ...
}
```
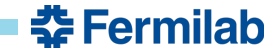

# **geo::AuxDetGeometryCore**

With LArSoft v10, users must access auxiliary geometry information through the geo::AuxDetGeometryCore provider (or geo::AuxDetGeometry *art* service).

• This separate provider (and service) has existed for a while, but not always used.

In  $C_{++}$  code:

74 fGeo->FindAuxDetSensitiveAtPosition(worldPos, adNum, svNum); 71 fAuxDetGeom->FindAuxDetSensitiveAtPosition(worldPos, adNum, svNum);  $\ddot{}$ 

Configuration:

```
services.AuxDetGeometry: {
  SortingParameters: { tool type: MyAuxDetSorter ... }
 ReadoutInitializer: { tool type: MyAuxDetInitializer ... }
  ...
}
```
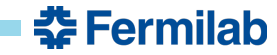

### **Changes to the sorters**

Each sorter class contains virtual functions that, when overridden, provide the sorting behavior desired for a given level of the geometry hierarchy.

There are three sorter base classes:

- geo::GeoObjectSorter (core geometry)
- 
- geo::AuxDetGeoObjectSorter (auxiliary geometry)

• geo::WireReadoutSorter (wire-readout geometry, new with v10)

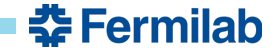

### **Changes to the sorters**

Each sorter class contains virtual functions that, when overridden, provide the sorting desired for a given level of the geometry hierarchy.

There are three sorter base classes:

- geo::GeoObjectSorter (core geometry)
- 
- geo::AuxDetGeoObjectSorter (auxiliary geometry)

geo:: WireReadoutSorter (wire-readout geometry, new with v10)

- With v10, each sorting algorithm must model the *Compare* requirement as specified standard template library and as used by the std:: sort algorithm:
	- https://en.cppreference.com/w/cpp/named\_req/Compare
	- https://en.cppreference.com/w/cpp/algorithm/sort

Sorting based on comparing elements, not based on using the entire container.

Details in documentation in preparation.

### **Other interface changes**

• geo::AuxDetGeometryCore has customizable initialization.

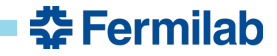

## **Other interface changes**

• geo::AuxDetGeometryCore has customizable initialization.

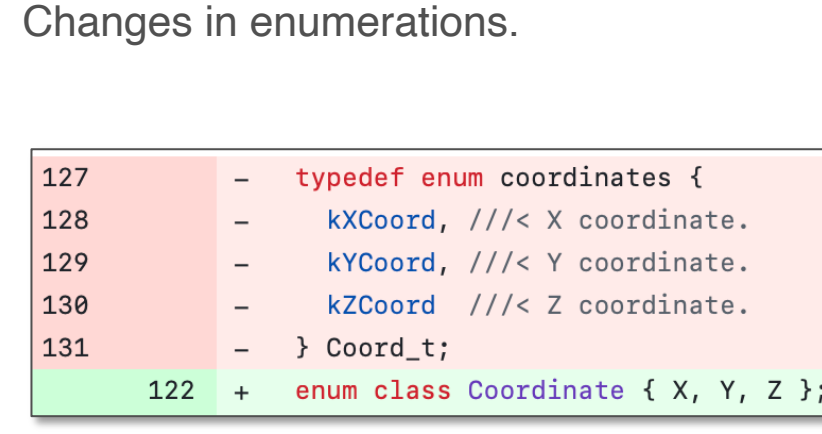

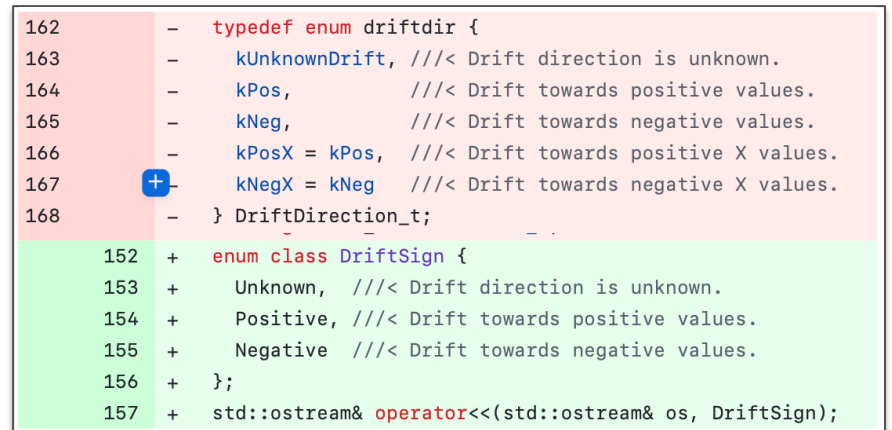

• New struct for accessing drift-axis information:

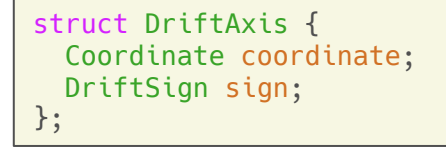

• Simplifications to ID interface (e.g. geo:: PlaneID).

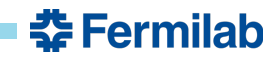

## LArSoft v10 release candidate *https://github.com/LArSoft/larsoft/releases/tag*

- The LArSoft v10 release candidate was out on Nov. 1, 2023.
- List of PRs and feature branches at right (not active links) and at above link.

#### *Pay close attention to the definitions of the sorters and the FHiCL-file changes.*

- Some updates likely in order as code has evolved since then.
- I will coordinate with Lynn on how to go about doing these updates.

- DeepLearnPhysics/Supera#22
- DUNE/dunesw#86
- DUNE/protoduneana#23
- DUNE/duneana#41
- DUNE/dunereco#71
- DUNE/dunedataprep#32
- DUNE/duneprototypes#35
- DUNE/dunesim#51
- DUNE/duneopdet#43
- DUNE/dunecore#95
- SBNSoftware/icarusalg#75
- SBNSoftware/sbncode#393
- · SBNSoftware/sbndcode#393
- SBNSoftware/icaruscode#642
- SBNSoftware/sbnobj#98

#### **Pull requests Feature branchess**

- ubana: feature/knoepfel
- ubcore: feature/knoepfel
- ubcrt:feature/knoepfel
- ubcv:feature/knoepfel\_
- ubevt:feature/knoepfel
- ublite: feature/knoepfel
- uboonecode: feature/kno
- ubraw:feature/knoepfel
- ubreco: feature/knoepfel
- ubsim: feature/knoepfel